**Photoshop 2021 (Version 22.5) Download [Mac/Win]**

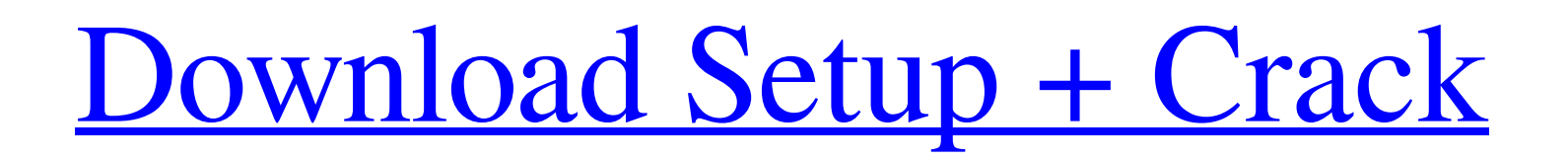

# **Photoshop 2021 (Version 22.5) Crack + [32|64bit] [Updated]**

Understanding Photoshop's Layers In Photoshop, each layer is treated as a completely separate image. You can overlap and work on multiple images without losing your work by saving a copy of the image you're working on to a different file format. If you decide to add an image to a layer on top of the existing layer, it replaces the layer that was there before and serves as a completely new layer of the same image. You can manipulate this replacement layer as if it were another image. For example, if you create a new layer and make changes to it, those changes will appear on the original image and any other layers that are on top of this layer. Figure 10-1 shows the Layers palette after a few layers have been created and applied to the image. FIGURE 10-1: Layers give you the ability to make changes to one image on multiple layers. The number of layers that can be applied to a single image is limited by your operating

## **Photoshop 2021 (Version 22.5) With Key Free**

In this tutorial, you will learn how to make a cartoonish face filter using Adobe Photoshop. Just like a regular photo editor, you can add shadows, adjust the brightness, resize the image, and replace colors with new ones. There are two ways you can go about doing this. You can either grab a pre-made filter or use Photoshop to create your own. If you're looking for a pre-made filter, you can use Elegant Eye on Pixels and it is available for \$4.99. If you want to do it manually, you can learn how to create your own filter in Photoshop in this tutorial. Step 1: Grab Some Resources Before you get started, you will need to download some resources. You will need some Photoshop brushes, a mask, some icons, and some elements from the face that I have created. I'm also providing you with the textures that I used on the mask. You can create your own as well, by downloading the textures or buying them from a designer. Step 2: Add an Eye Filter Open Photoshop. Click Filters > Blur > Eye Filter. You will be presented with some different options. The one I like is called "Rhinestone - Auto". What you are looking at is the default settings. Just choose these settings and save. After you have saved the Eye Filter, you can either leave it on or switch it off. As you can see, I left it on. To activate it, click on the eye on the left side. You will see some options appear. To adjust the eye filter, you can move the slider right and left or simply double-click on the default values. Click Save and you will have a customized eye filter that you can adjust as you wish. You can drag the slider to adjust the size of the circular shape. You can see that the entire filter is based on the mask that you created earlier. The mask is the circle and the mask is centered on a white object. If you do not use these default settings, you can create your own filter using the same technique. Step 3: Select the Mask and Create the Background You will now select the mask that you created earlier. You will click on it and go to Select > Color Range to Select the white part of the mask a681f4349e

# **Photoshop 2021 (Version 22.5) Crack + With Product Key (April-2022)**

into two groups: - The first group contains the 3D geometries that are regular in the current state. - The second group contains the 3D geometries that are irregular in the current state. Then, we extract the topology of the branch points in the current and previous states. In this work, we concentrate on the theoretical part where we analyze how to merge one state's tree topology into the other one, and the practical part where we transform one state's tree topology into the other state's tree topology. Preliminaries {#sec:preliminaries} ------------- A bounding box (BB) is a box that encloses the essential shape, area, or size of a 3D object. The bounding box can be expressed by a list of 3D points (\$x\_i\$, \$y\_i\$, \$z\_i\$, where  $\hat{s} = 1,..., N\hat{s}$ ) that represent the 3D bounding box corners. A box normal is a vector  $\hat{s}v = (v_x, v_y, v_z)^\prime$  intercal that is perpendicular to the BB axis. When the BB normals are sorted by length, we can take the BB normal to be the vector  $v = (v, x, v, v, v, z)$  intercal that is perpendicular to the BB axis with the largest absolute length. ![Right: The 2D bounding box graph that gives the \*leftmost\* or \*leftmost-right\* path. Left: The BB for the ball is the largest BB that contains the BBs of the part BBs (circle with green dots), the BB for the top BB is the largest BB that contains the BBs of the part BBs (light gray dots) and the BB for the right BB is the smallest BB that contains the BBs of the part BBs.\[fig:BB\]](fig/BB.pdf){width="0.55\linewidth"} The length of a path is the sum of all of its edge lengths. The length of a path is a local measure, that is, if a path goes through one box, then the path length will increase by this box's length. A path is \*monotonic\* if it's length is nond

### **What's New In Photoshop 2021 (Version 22.5)?**

15th September, 2015 by Amy Hopkins Beachwood Brewery in Co Antrim is to release two additional beers to its portfolio, after the company won a £54 million contract to supply the supply Guinness for English pubs. The Irish craft brewery, which is based in Glen Road, East Belfast, was chosen from among a group of brewers to represent the 'Guinness' brand in Northern Ireland. The £54 million contract covers the five year period, starting in September 2015, and secures the supply of all Guinness for pubs in England. The deal was signed in March but the brewery was only notified today. It had been expected that the contract would be formally announced at the International Beer and Cider Show in London on September 6th, but instead, the Belfast Telegraph has learned that the contract announcement will be in the 'next few days'. The company says it will now have the capacity to produce the five million hectolitres of beer annually required under the contract. The 'Guinness' brands are produced by the JW Lees Group, which owns the Guinness brand under licence from AB InBev. There will be two different beers produced under the brand. The Northern Irish brew is currently produced at the Midleton brewery, near Cork in the Republic of Ireland, and is ready for export throughout the world. Beachwood, which produces Red Ale, Gold Ale and Hopworks IPA, and Black Oak Bitter, was chosen to take over a 24 per cent share of the contract. Beachwood Brewery Principal, Martin Hutton, said: "We're delighted to have been awarded this contract and it's a great coup for Beachwood Brewery and Northern Ireland. "We have all the facilities in place to produce 'Guinness' beer and we're now looking to the future and how we can do our bit for Northern Ireland. "This contract will be supporting jobs and providing a platform for the future growth of this great business in Northern Ireland. "We will use our new facilities in Glen Road and our East Belfast base to produce the beer. "We are a small and friendly brewery and we'll be working hand in hand with our customers to introduce our beers." Beachwood Brewery are also currently in talks with what is believed to be the final brewery in Northern

## **System Requirements:**

Minimum: OS: 64-bit Windows 7, 8, or 10 with 1.6 GHz or faster processor 64-bit Windows 7, 8, or 10 with 1.6 GHz or faster processor Processor: 2.8 GHz or faster CPU 2.8 GHz or faster CPU Memory: 4 GB RAM 4 GB RAM Graphics: DirectX 11-capable graphics card with 1 GB video RAM DirectX 11-capable graphics card with 1 GB video RAM Hard Drive: 1 GB available space 1 GB available space Sound Card:

#### Related links:

<https://sttropezrestaurant.com/adobe-photoshop-2021-version-22-4-1-crack-with-serial-number-free-registration-code-latest/> <https://perlevka.ru/advert/adobe-photoshop-2022-version-23-0-patch-full-version-activation-code-mac-win/> <https://cambodiaonlinemarket.com/adobe-photoshop-2022-version-23-nulled-free-download-pc-windows-march-2022/> <https://suisse-trot.ch/advert/adobe-photoshop-2022-version-23-4-1-keygen-2022-new/> <https://sanantoniowritersguild.org/adobe-photoshop-2021-version-22-4-3-key-generator-with-key-download-win-mac-latest-2022/> <https://hidden-river-61169.herokuapp.com/samhel.pdf> <https://aiplgurugram.com/2022/06/30/photoshop-cc-2018-version-19-hacked-torrent-free-for-pc-latest-2022/> <https://www.nzangoartistresidency.com/wp-content/uploads/2022/06/karmkal.pdf> [https://makeupshopbynaho.com/wp-content/uploads/2022/06/Photoshop\\_2022\\_Version\\_2341.pdf](https://makeupshopbynaho.com/wp-content/uploads/2022/06/Photoshop_2022_Version_2341.pdf) <https://treelovellc.com/wp-content/uploads/2022/06/beyhchar.pdf> [https://www.bridgeextra.com/wp-content/uploads/2022/06/Adobe\\_Photoshop\\_CC\\_2015.pdf](https://www.bridgeextra.com/wp-content/uploads/2022/06/Adobe_Photoshop_CC_2015.pdf) [https://dailyjaguar.com/wp-content/uploads/2022/06/Photoshop\\_2021\\_Version\\_2200.pdf](https://dailyjaguar.com/wp-content/uploads/2022/06/Photoshop_2021_Version_2200.pdf) <https://rocketchanson.com/advert/photoshop-cc-2015-version-16-product-key-and-xforce-keygen-patch-with-serial-key-latest-2022/> <https://bluesteel.ie/2022/06/30/photoshop-cc-2015-crack-keygen-product-key-full-free-for-windows/> [https://www.cameraitacina.com/en/system/files/webform/feedback/adobe-photoshop-cc-2018-version-19\\_10.pdf](https://www.cameraitacina.com/en/system/files/webform/feedback/adobe-photoshop-cc-2018-version-19_10.pdf) <https://giovanimaestri.com/2022/06/30/adobe-photoshop-express-full-version-free-win-mac-2/> https://cosmonet.club/upload/files/2022/06/BRTVUOxORwvXIHf1uiwY\_30\_c3f4766da99d1b6e1879d666d4c9dd17\_file.pdf <http://www.b3llaphotographyblog.com/photoshop-2021-version-22-5-crack-keygen-with-serial-number-3264bit/>

https://richonline.club/upload/files/2022/06/die6cYEnSvzxN8P7Eqer\_30\_c3f4766da99d1b6e1879d666d4c9dd17\_file.pdf